# **total bet bet**

- 1. total bet bet
- 2. total bet bet :sportsbet io app
- 3. total bet bet :betsson apostas esportivas

# **total bet bet**

Resumo:

**total bet bet : Faça parte da jornada vitoriosa em mka.arq.br! Registre-se hoje e ganhe um bônus especial para impulsionar sua sorte!**  contente:

## **total bet bet**

### **total bet bet**

No Brasil, as apostas esportivas são cada vez mais populares, com acesso fácil e rápido à internet. Dentre as opções disponíveis no mercado brasileiro, o site 188BET se destaca como um dos melhores para quem deseja se aventurar no mundo das apostas. 188BET é uma casa de apostas online asiática com mais de 15 anos de experiência no mercado mundial, presente no Brasil, que oferece as melhores cotações em total bet bet centenas de eventos desportivos e com uma atenção personalizada à total bet bet disposição.

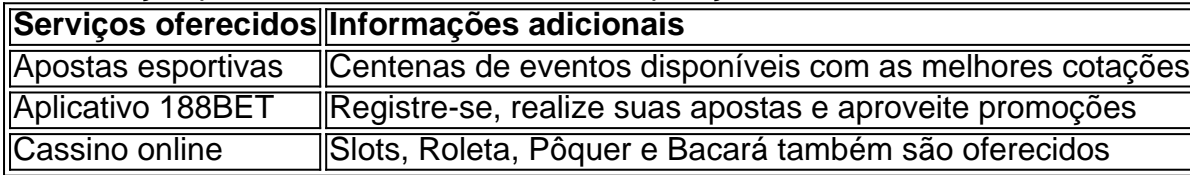

### **A população brasileira embraces as apostas esportivas ao redor do mundo**

Segundo a , "188bet - apostas esportivas de hoje" é um dos assuntos que estão em total bet bet alta no Brasil neste momento. Entre as razões para tal sucesso está a simplicidade de se realizar apostas por meio do site 188BET até as 19h, até mesmo on-line, ou até as 19h na lotérica. O crescimento do fenômeno vai de encontro com empresas relacionadas, como Betway, uma plataforma online que provêm inúmeros esportes e mercados para aposta, incluindo 188bet. Em adição à Betway, outros sites também têm surgindo para fornecer apostas e serviços relacionados, como o 188 bet - 813bet, que oferece serviços e produtos relacionados à apostas online para aproveitar à total bet bet máxima potencialidade.

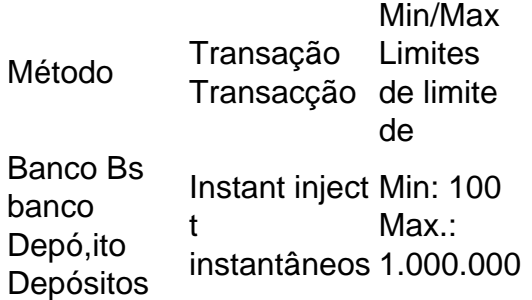

**Stanbic** IBTC Instant inject Min: 100 t instantâneos 1.000.000 Max.: Banco Unidade unidade Banco Em-instantâneos 1.000.000 brancho Instant inject Min: 100 t Max.:

Para pedir uma retirada, simplesmenteEntre no seu perfil de apostas Bet9ja, selecione a opção Retirar e siga as instruções na tela telas deUma vez que seu pedido de retirada é processado, você deve receber seus fundos dentro do prazo estimado fornecido por Bet9ja.

# **total bet bet :sportsbet io app**

# **total bet bet**

No Brasil, apostar es uma atividade popular e divertida que pode ser feita de forma segura e confiável por meio de aplicativos e sites de apostas desportivas online. Um dos aplicativos de apostas desportivas mais populares no Brasil é o 365 Bet. Neste artigo, você vai aprender como fazer o download do 365 Bet no Brasil e começar a apostar em total bet bet seus esportes favoritos.

### **total bet bet**

O 365 Bet é uma plataforma de apostas desportivas online confiável e segura que oferece uma ampla variedade de esportes para apostas, incluindo futebol, basquete, tênis, vôlei e muito mais. A plataforma também oferece uma variedade de opções de pagamento, incluindo cartões de crédito, débito e portfólios digitais, como PayPal e Skrill. Além disso, o 365 Bet oferece uma variedade de promoções e ofertas especiais para seus usuários, incluindo apostas grátis e aumentos de quotas.

## **Como fazer o download do 365 Bet no Brasil**

Para fazer o download do 365 Bet no Brasil, siga as etapas abaixo:

- 1. Abra o navegador de internet em total bet bet seu dispositivo móvel ou computador.
- 2. Navegue até o site oficial do 365 Bet.
- 3. Clique no botão "Download" ou "Baixar" no canto superior direito da tela.
- 4. Siga as instruções na tela para baixar e instalar o aplicativo em total bet bet seu dispositivo móvel ou computador.
- 5. Após a instalação, abra o aplicativo e crie uma conta ou faça login em total bet bet total bet bet conta existente.
- 6. Faça um depósito usando uma das opções de pagamento disponíveis e comece a apostar em total bet bet seus esportes favoritos.

## **Conclusão**

O 365 Bet é uma plataforma de apostas desportivas online confiável e segura que oferece uma ampla variedade de esportes para apostas, opções de pagamento e promoções especiais. Para fazer o download do 365 Bet no Brasil, siga as etapas acima e comece a apostar em total bet bet seus esportes favoritos hoje mesmo. Boa sorte e lembre-se de apostar de forma responsável.

# **total bet bet**

Se você é um amante de esportes e está procurando uma maneira emocionante e desafiante de aumentar a emoção dos jogos, então as apostas desportivas podem ser a coisa certa para você. No Brasil, as apostas desportivas estão crescendo em total bet bet popularidade, e um dos aplicativos de apostas desportivas mais populares no país é o 365 Bet. Neste artigo, vamos lhe mostrar como fazer o download do 365 Bet no Brasil e começar a apostar em total bet bet seus esportes favoritos.

## **Por que o 365 Bet é uma Boa Escolha**

O 365 Bet é uma plataforma de apostas desportivas online confiável e segura que oferece uma ampla variedade de esportes para apostas, incluindo futebol, basquete, tênis, vôlei e muito mais. A plataforma também oferece uma variedade de opções de pagamento, incluindo cartões de crédito, débito e portfólios digitais, como PayPal e Skrill. Além disso, o 365 Bet oferece uma variedade de promoções e ofertas especiais para seus usuários, incluindo apostas grátis e aumentos de quotas.

### **Como Fazer o Download do 365 Bet no Brasil**

Para fazer o download do 365 Bet no Brasil, siga as etapas abaixo:

- 1. Abra o navegador de internet em total bet bet seu dispositivo móvel ou computador.
- 2. Navegue até o site oficial do 365 Bet.
- 3. Clique no botão "Download" ou "Baixar" no canto superior direito da tela.
- 4. Siga as instruções na tela para baixar e instalar o aplicativo em total bet bet seu dispositivo móvel ou computador.
- 5. Após a instalação, abra o aplicativo e crie uma conta ou faça login em total bet bet total bet bet conta existente.
- Faça um depósito usando uma das opções de pagamento disponíveis e comece a apostar 6. em total bet bet seus esportes favoritos.

## **Conclusão**

O 365 Bet é uma plataforma de apostas desportivas online confiável e segura que oferece uma ampla variedade de esportes para apostas, opções de pagamento e promoções especiais. Para fazer o download do 365 Bet no Brasil, siga as etapas acima e comece a apostar em total bet bet seus esportes favoritos hoje mesmo. Boa sorte e lembre-se de apostar de forma responsável.

# **total bet bet**

As apostas desportivas estão crescendo em total bet bet popularidade no Brasil, e se você está procurando uma maneira emocionante e desafiadora de aumentar a emoção dos jogos, então o 365 Bet pode ser a escolha certa para você. Neste artigo, vamos mostrar-lhe como baixar o 365 Bet no Brasil e começar a apostar em total bet bet seus esportes favoritos.

### **Por que Você Deve Considerar o 365 Bet**

O 365 Bet é uma plataforma de apostas desportivas online confiável e segura que oferece uma ampla variedade de esportes para apostas, incluindo futebol, basquete, tênis, vôlei e muito mais. A plataforma também oferece uma variedade de opções de pagamento, incluindo cartões de crédito, débito e portfólios digitais, como PayPal e Skrill. Além disso, o 365 Bet oferece uma variedade de promoções e ofertas especiais para seus usuários, incluindo apostas grátis e aumentos de quotas.

### **Como Baixar o 365 Bet no Brasil**

Para baixar o 365 Bet no Brasil, siga as etapas abaixo:

- 1. Abra o navegador de internet em total bet bet seu dispositivo móvel ou computador.
- 2. Navegue até o site oficial do 365 Bet.
- 3. Clique no botão "Download" ou "Baixar" no canto superior direito da tela.
- 4. Siga as instruções na tela para baixar e instalar o aplicativo em total bet bet seu dispositivo móvel ou computador.
- 5. Após a instalação, abra o aplicativo e crie uma conta ou faça login em total bet bet total bet bet conta existente.
- 6. Faça um depósito usando uma das opções de pagamento disponíveis e comece a apostar em total bet bet seus esportes favoritos.

## **Conclusão**

O 365 Bet é uma plataforma de apostas desportivas online confiável e segura que oferece uma ampla variedade de esportes para apostas, opções de pagamento e promoções especiais. Para baixar o 365 Bet no Brasil, siga as etapas acima e comece a apostar em total bet bet seus esportes favoritos hoje mesmo. Boa sorte e lembre-se de apostar de forma responsável.

# **total bet bet**

As apostas desportivas estão crescendo em total bet bet popularidade no Brasil, e se você está procurando uma maneira emocionante e desafiadora de aumentar a emoção dos jogos, então o 365 Bet pode ser a escolha certa para você. Neste artigo, vamos mostrar-lhe como usar o 365 Bet no Brasil e começar a apostar em total bet bet seus esportes favoritos.

## **Por que Você Deve Considerar o 365 Bet**

O 365 Bet é uma plataforma de apostas desportivas online confiável e segura que oferece uma ampla variedade de esportes para apostas, incluindo futebol, basquete, tênis, vôlei e muito mais. A plataforma também oferece uma variedade de opções de pagamento, incluindo cartões de crédito, débito e portfólios digitais, como PayPal e Skrill. Além disso, o 365 Bet oferece uma variedade de promoções e ofertas especiais para seus usuários, incluindo apostas grátis e aumentos de quotas.

## **Como Usar o 365 Bet no Brasil**

Para usar o 365 Bet no Brasil, siga as etapas abaixo:

- 1. Abra o navegador de internet em total bet bet seu dispositivo móvel ou computador.
- 2. Navegue até o site oficial do 365 Bet.
- 3. Clique no botão "Download" ou "Baixar" no canto superior direito da tela.
- 4. Siga as instruções na tela para baixar e instalar o aplicativo em total bet bet seu dispositivo móvel ou computador.
- 5. Após a instalação, abra o aplicativo e crie uma conta ou faça login em total bet bet total bet bet conta existente.
- 6. Faça um depósito usando uma das opções de pagamento disponíveis.
- 7. Navegue pelas diferentes opções de esportes e escolha o evento desportivo em total bet bet que deseja apostar.
- 8. Selecione a total bet bet aposta e insira o valor que deseja apostar.
- 9. Confirme a total bet bet aposta e aguarde o resultado do evento desportivo.

O 365 Bet é uma plataforma de apostas desportivas online confiável e segura que oferece uma ampla variedade de esportes para apostas, opções de pagamento e promoções especiais. Para usar o 365 Bet no Brasil, siga as etapas acima e comece a apostar em total bet bet seus esportes favoritos hoje mesmo. Boa sorte e lembre-se de apostar de forma responsável.

## **total bet bet**

As apostas desportivas estão crescendo em total bet bet popularidade no Brasil, e se você está procurando uma maneira emocionante e desafiadora de aumentar a emoção dos jogos, então o 365 Bet pode ser a escolha certa para você. Neste artigo, vamos mostrar-lhe o que é o 365 Bet e como funciona no Brasil.

## **O Que é o 365 Bet**

O 365 Bet é uma plataforma de apostas desportivas online confiável e segura que oferece uma ampla variedade de esportes para apostas, incluindo futebol, basquete, tênis, vôlei e muito mais. A plataforma também oferece uma variedade de opções de pagamento, incluindo cartões de crédito, débito e portfólios digitais, como PayPal e Skrill. Além disso, o 365 Bet oferece uma variedade de promoções e ofertas especiais para seus usuários, incluindo apostas grátis e aumentos de quotas.

### **Como Funciona o 365 Bet no Brasil**

Para usar o 365 Bet no Brasil, siga as etapas abaixo:

- 1. Abra o navegador de internet em total bet bet seu dispositivo móvel ou computador.
- 2. Navegue até o site oficial do 365 Bet.
- 3. Clique no botão "Download" ou "Baixar" no canto superior direito da tela.
- 4. Siga as instruções na tela para baixar e instalar o aplicativo em total bet bet seu dispositivo móvel ou computador.
- 5. Após a instalação, abra o aplicativo e crie uma conta ou faça login em total bet bet total bet bet conta existente.
- 6. Faça um depósito usando uma das opções de pagamento disponíveis.
- 7. Navegue pelas diferentes opções de esportes e escolha o evento desportivo em total bet bet que deseja apostar.
- 8. Selecione a total bet bet aposta e insira o valor que deseja apostar.
- 9. Confirme a total bet bet aposta e aguarde o resultado do evento desportivo.

O 365 Bet é uma plataforma de apostas desportivas online confiável e segura que oferece uma ampla variedade de esportes para apostas, opções de pagamento e promoções especiais. Para usar o 365 Bet no Brasil, siga as etapas acima e comece a apostar em total bet bet seus esportes favoritos hoje mesmo. Boa sorte e lembre-se de apostar de forma responsável.

# **total bet bet**

As apostas desportivas estão crescendo em total bet bet popularidade no Brasil, e se você está procurando uma maneira emocionante e desafiadora de aumentar a emoção dos jogos, então o 365 Bet pode ser a escolha certa para você. Neste artigo, vamos mostrar-lhe como fazer apostas desportivas no Brasil com o 365 Bet.

## **O Que é o 365 Bet**

O 365 Bet é uma plataforma de apostas desportivas online confiável e segura que oferece uma ampla variedade de esportes para apostas, incluindo futebol, basquete, tênis, vôlei e muito mais. A plataforma também oferece uma variedade de opções de pagamento, incluindo cartões de crédito, débito e portfólios digitais, como PayPal e Skrill. Além disso, o 365 Bet oferece uma variedade de promoções e ofertas especiais para seus usuários, incluindo apostas grátis e aumentos de quotas.

### **Como Fazer Apostas Desportivas no Brasil com o 365 Bet**

Para fazer apostas desportivas no Brasil com o 365 Bet, siga as etapas abaixo:

- 1. Abra o navegador de internet em total bet bet seu dispositivo móvel ou computador.
- 2. Navegue até o site oficial do 365 Bet.
- 3. Clique no botão "Download" ou "Baixar" no canto superior direito da tela.
- 4. Siga as instruções na tela para baixar e instalar o aplicativo em total bet bet seu dispositivo móvel ou computador.
- 5. Após a instalação, abra o aplicativo e crie uma conta ou faça login em total bet bet total bet bet conta existente.
- 6. Faça um depósito usando uma das opções de pagamento disponíveis.
- 7. Navegue pelas diferentes opções de esportes e escolha o evento desportivo em total bet bet que deseja apostar.
- 8. Selecione a total bet bet aposta e insira o valor que deseja apostar.
- 9. Confirme a total bet bet aposta e aguarde o resultado do evento desportivo.

## **Conclusão**

O 365 Bet é uma plataforma de apostas desportivas online confiável e segura que oferece uma ampla variedade de esportes para apostas, opções de pagamento e promoções especiais. Para fazer apostas desportivas no Brasil com o 365 Bet, siga as etapas acima e comece a apostar em total bet bet seus esportes favoritos hoje mesmo. Boa sorte e lembre-se de apostar de forma responsável.

## **total bet bet**

As apostas desportivas estão crescendo em total bet bet popularidade no Brasil, e se você está

procurando uma maneira emocionante e desafiadora de aumentar a emoção dos jogos, então o 365 Bet pode ser a escolha certa para você. Neste artigo, vamos mostrar-lhe como funciona o 365 Bet no Brasil e como começar a fazer apostas desportivas online.

## **O Que é o 365 Bet**

O 365 Bet é uma plataforma de apostas desportivas online confiável e segura que oferece uma ampla variedade de esportes para apostas, incluindo futebol, basquete, tênis, vôlei e muito mais. A plataforma também oferece uma variedade de opções de pagamento, incluindo cartões de crédito, débito e portfólios digitais, como PayPal e Skrill. Além disso, o 365 Bet oferece uma variedade de promoções e ofertas especiais para seus usuários, incluindo apostas grátis e aumentos de quotas.

### **Como Funciona o 365 Bet no Brasil**

Para usar o 365 Bet no Brasil, siga as etapas abaixo:

- 1. Abra o navegador de internet em total bet bet seu dispositivo móvel ou computador.
- 2. Navegue até o site oficial do 365 Bet.
- 3. Clique no botão "Download" ou "Baixar" no canto superior direito da tela.
- 4. Siga as instruções na tela para baixar e instalar o aplicativo em total bet bet seu dispositivo móvel ou computador.
- 5. Após a instalação, abra o aplicativo e crie uma conta ou faça login em total bet bet total bet bet conta existente.
- 6. Faça um depósito usando uma das opções de pagamento disponíveis.
- 7. Navegue pelas diferentes opções de esportes e escolha o evento desportivo em total bet bet que deseja apostar.
- 8. Selecione a total bet bet aposta e insira o valor que deseja apostar.
- 9. Confirme a total bet bet aposta e aguarde o resultado do evento desportivo.

## **Conclusão**

O 365 Bet é uma plataforma de apostas desportivas online confiável e segura que oferece uma ampla variedade de esportes para apostas, opções de pagamento e promoções especiais. Para usar o 365 Bet no Brasil, siga as etapas acima e comece a apostar em total bet bet seus esportes favoritos hoje mesmo. Boa sorte e lembre-se de apostar de forma responsável.

# **total bet bet**

As apostas desportivas estão crescendo em total bet bet popularidade no Brasil, e se você está procurando uma maneira emocionante e desafiadora de aumentar a emoção dos jogos, então o 365 Bet pode ser a escolha certa para você. Neste artigo, vamos mostrar-lhe como baixar o 365 Bet no Brasil e começar a fazer apostas desportivas online.

## **O Que é o 365 Bet**

O 365 Bet é uma plataforma de apostas desportivas online confiável e segura que oferece uma ampla variedade de esportes para apostas, incluindo futebol, basquete, tênis, vôlei e muito mais. A plataforma também oferece uma variedade de opções de pagamento, incluindo cartões de crédito, débito e portfólios digitais, como PayPal e Skrill. Além disso, o 365 Bet oferece uma variedade de promoções e ofertas especiais para seus usuários, incluindo apostas grátis e

aumentos de quotas.

### **Como Baixar o 365 Bet no Brasil**

Para baixar o 365 Bet no Brasil, siga as etapas abaixo:

- 1. Abra o navegador de internet em total bet bet seu dispositivo móvel ou computador.
- 2. Navegue até o site oficial do 365 Bet.
- 3. Clique no botão "Download" ou "Baixar" no canto superior direito da tela.
- 4. Siga as instruções na tela para baixar e instalar o aplicativo em total bet bet seu dispositivo móvel ou computador.
- 5. Após a instalação, abra o aplicativo e crie uma conta ou faça login em total bet bet total bet bet conta existente.
- 6. Faça um depósito usando uma das opções de pagamento disponíveis.
- 7. Navegue pelas diferentes opções de esportes e escolha o evento desportivo em total bet bet que deseja apostar.
- 8. Selecione a total bet bet aposta e insira o valor que deseja apostar.
- 9. Confirme a total bet bet aposta e aguarde o resultado do evento desportivo.

### **Conclusão**

O 365 Bet é uma plataforma de apostas desportivas online confiável e segura que oferece uma ampla variedade de esportes para apostas, opções de pagamento e promoções especiais. Para baixar o 365 Bet no Brasil, siga as etapas acima e comece a apostar em total bet bet seus esportes favoritos hoje mesmo. Boa sorte e lembre-se de apostar de forma responsável.

## **total bet bet**

As apostas desportivas estão crescendo em total bet bet popularidade no Brasil, e se você está procurando uma maneira emocionante e desafiadora de aumentar a emoção dos jogos, então o 365 Bet pode ser a escolha certa para você. Neste artigo, vamos mostrar-lhe como usar o 365 Bet no Brasil e começar a fazer apostas desportivas online.

## **O Que é o 365 Bet**

O 365 Bet é uma plataforma de apostas desportivas online confiável e segura que oferece uma ampla variedade de esportes para apostas, incluindo futebol, basquete, tênis, vôlei e muito mais. A plataforma também oferece uma variedade de opções de pagamento, incluindo cartões de crédito, débito e portfólios digitais, como PayPal e Skrill. Além disso, o 365 Bet oferece uma variedade de promoções e ofertas especiais para seus usuários, incluindo apostas grátis e aumentos de quotas.

## **Como Usar o 365 Bet no Brasil**

Para usar o 365 Bet no Brasil, siga as etapas abaixo:

- 1. Abra o navegador de internet em total bet bet seu dispositivo móvel ou computador.
- 2. Navegue até o site oficial do 365 Bet.
- 3. Clique no botão "Download" ou "Baixar" no canto superior direito da tela.
- 4. Siga as instruções na tela para baixar e instalar o aplicativo em total bet bet seu dispositivo móvel ou computador.
- 5. Após a instalação, abra o aplicativo e crie uma conta ou faça login em total bet bet total bet bet conta existente.
- 6. Faça um depósito usando uma das opções de pagamento disponíveis.
- 7. Navegue pelas diferentes opções de esportes e escolha o evento desportivo em total bet bet que deseja apostar.
- 8. Selecione a total bet bet aposta e insira o valor que deseja apostar.
- 9. Confirme a total bet bet aposta e aguarde o resultado do evento desportivo.

O 365 Bet é uma plataforma de apostas desportivas online confiável e segura que oferece uma ampla variedade de esportes para apostas, opções de pagamento e promoções especiais. Para usar o 365 Bet no Brasil, siga as etapas acima e comece a apostar em total bet bet seus esportes favoritos hoje mesmo. Boa sorte e lembre-se de apostar de forma responsável.

## **total bet bet**

As apostas desportivas estão crescendo em total bet bet popularidade no Brasil, e se você está procurando uma maneira emocionante e desafiadora de aumentar a emoção dos jogos, então o 365 Bet pode ser a escolha certa para você. Neste artigo, vamos mostrar-lhe como fazer apostas no 365 Bet no Brasil e começar a apostar em total bet bet seus esportes favoritos.

### **O Que é o 365 Bet**

O 365 Bet é uma plataforma de apostas desportivas online confiável e segura que oferece uma ampla variedade de esportes para apostas, incluindo futebol, basquete, tênis, vôlei e muito mais. A plataforma também oferece uma variedade de opções de pagamento, incluindo cartões de crédito, débito e portfólios digitais, como PayPal e Skrill. Além disso, o 365 Bet oferece uma variedade de promoções e ofertas especiais para seus usuários, incluindo apostas grátis e aumentos de quotas.

### **Como Fazer Apostas no 365 Bet no Brasil**

Para fazer apostas no 365 Bet no Brasil, siga as etapas abaixo:

- 1. Abra o navegador de internet em total bet bet seu dispositivo móvel ou computador.
- 2. Navegue até o site oficial do 365 Bet.
- 3. Clique no botão "Download" ou "Baixar" no canto superior direito da tela.
- 4. Siga as instruções na tela para baixar e instalar o aplicativo em total bet bet seu dispositivo móvel ou computador.
- 5. Após a instalação, abra o aplicativo e crie uma conta ou faça login em total bet bet total bet bet conta existente.
- 6. Faça um depósito usando uma das opções de pagamento disponíveis.
- 7. Navegue pelas diferentes opções de esportes e escolha o evento desportivo em total bet bet que deseja apostar.
- 8. Selecione a total bet bet aposta e insira o valor que deseja apostar.
- 9. Confirme a total bet bet aposta e aguarde o resultado do evento desportivo.

### **Conclusão**

O 365 Bet é uma plataforma de apostas desportivas online confiável e segura que oferece uma ampla variedade de esportes para apostas, opções de pagamento e promoções especiais. Para fazer apostas no 365 Bet no Brasil, siga as etapas acima e comece a apostar em total bet bet seus esportes favoritos hoje mesmo. Boa sorte e lembre-se de apostar de forma responsável.

# **total bet bet**

As apostas desportivas estão crescendo em total bet bet popularidade no Brasil, e se você está procurando uma maneira emocionante e desafiadora de aumentar a emoção dos jogos, então o 365 Bet pode ser a escolha certa para você. Neste artigo, vamos mostrar-lhe como baixar o 365 Bet no Brasil e começar a fazer apostas desportivas online.

## **O Que é o 365 Bet**

O 365 Bet é uma plataforma de apostas desportivas online confiável e segura que oferece uma ampla variedade de esportes para apostas, incluindo futebol, basquete, tênis, vôlei e muito mais. A plataforma também oferece uma variedade de opções de pagamento, incluindo cartões de crédito, débito e portfólios digitais, como PayPal e Skrill. Além disso, o 365 Bet oferece uma variedade de promoções e ofertas especiais para seus usuários, incluindo apostas grátis e aumentos de quotas.

## **Como Baixar o 365 Bet no Brasil**

Para baixar o 365 Bet no Brasil, siga as etapas abaixo:

- 1. Abra o navegador de internet em total bet bet seu dispositivo móvel ou computador.
- 2. Navegue até o site oficial do 365 Bet.
- 3. Clique no botão "Download" ou "Baixar" no canto superior direito da tela.
- 4. Siga as instruções na tela para baixar e instalar o aplicativo em total bet bet seu dispositivo móvel ou computador.
- 5. Após a instalação, abra o aplicativo e crie uma conta ou faça login em total bet bet total bet bet conta existente.
- 6. Faça um depósito usando uma das opções de pagamento disponíveis.
- 7. Navegue pelas diferentes opções de esportes e escolha o evento desportivo em total bet bet que deseja apostar.
- 8. Selecione a total bet bet aposta e insira o valor que deseja apostar.
- 9. Confirme a total bet bet aposta e aguarde o resultado do evento desportivo.

### **Conclusão**

O 365 Bet é uma plataforma de apostas desportivas online confiável e segura que oferece uma ampla variedade de esportes para apostas, opções de pagamento e promoções especiais. Para baixar o 365 Bet no Brasil, siga as etapas acima e comece a apostar em total bet bet seus esportes favoritos hoje mesmo. Boa sorte e lembre-se de apostar de forma responsável.

# **total bet bet**

As apostas desportivas estão crescendo em total bet bet popularidade no Brasil, e se você está procurando uma maneira emocionante e desafiadora de aumentar a emoção dos jogos, então o 365 Bet pode ser a escolha certa para você. Neste artigo, vamos mostrar-lhe como usar o 365 Bet no Brasil e começar a fazer apostas desportivas online.

### **O Que é o 365 Bet**

O 365 Bet é uma plataforma de apostas desportivas online confiável e segura que oferece uma ampla variedade de esportes para apostas, incluindo futebol, basquete, tênis, vôlei e muito mais. A plataforma também oferece uma variedade de opções de pagamento, incluindo cartões de crédito, débito e portfólios digitais, como PayPal e Skrill. Além disso, o 365 Bet oferece uma variedade de promoções e ofertas especiais para seus usuários, incluindo apostas grátis e aumentos de quotas.

### **Como Usar o 365 Bet no Brasil**

Para usar o 365 Bet no Brasil, siga as etapas abaixo:

- 1. Abra o navegador de internet em total bet bet seu dispositivo móvel ou computador.
- 2. Navegue até o site oficial do 365 Bet.
- 3. Clique no botão "Download" ou "Baixar" no canto superior direito da tela.
- 4. Siga as instruções na tela para baixar e instalar o aplicativo em total bet bet seu dispositivo móvel ou computador.
- 5. Após a instalação, abra o aplicativo e crie uma conta ou faça login em total bet bet total bet bet conta existente.
- 6. Faça um depósito usando uma das opções de pagamento disponíveis.
- 7. Navegue pelas diferentes opções de esportes e escolha o evento desportivo em total bet bet que deseja apostar.
- 8. Selecione a total bet bet aposta e insira o valor que deseja apostar.
- 9. Confirme a total bet bet aposta e aguarde o resultado do evento desportivo.

### **Conclusão**

O 365 Bet é uma plataforma de apostas desportivas online confiável e segura que oferece uma ampla variedade de esportes para apostas, opções de pagamento e promoções especiais. Para usar o 365 Bet no Brasil, siga as etapas acima e comece a apostar em total bet bet seus esportes favoritos hoje mesmo. Boa sorte e lembre-se de apostar de forma responsável.

## **total bet bet**

As apostas desportivas estão crescendo em total bet bet popularidade no Brasil, e se você está procurando uma maneira emocionante e desafiadora de aumentar a emoção dos jogos, então o 365 Bet pode ser a escolha certa para você. Neste artigo, vamos mostrar-lhe como fazer apostas no 365 Bet no Brasil e começar a apostar em total bet bet seus esportes favoritos.

### **O Que é o 365 Bet**

O 365 Bet é uma plataforma de apostas desportivas online confiável e segura que oferece uma ampla variedade de esportes para apostas, incluindo futebol, basquete, tênis, vôlei e muito mais. A plataforma também oferece uma variedade de opções de pagamento, incluindo cartões de crédito, débito e portfólios digitais, como PayPal e Skrill. Além disso, o 365 Bet oferece uma variedade de promoções e ofertas especiais para seus usuários, incluindo apostas grátis e aumentos de quotas.

### **Como Fazer Apostas no 365 Bet no Brasil**

Para fazer apostas no 365 Bet no Brasil, siga as etapas abaixo:

- 1. Abra o navegador de internet em total bet bet seu dispositivo móvel ou computador.
- 2. Navegue até o site oficial do 365 Bet.
- 3. Clique no botão "Download" ou "Baixar" no canto superior direito da tela.
- 4. Siga as instruções na tela para baixar e instalar o aplicativo em total bet bet seu dispositivo móvel ou computador.
- 5. Após a instalação, abra o aplicativo e crie uma conta ou faça login em total bet bet total bet bet conta existente.
- 6. Faça um depósito usando uma das opções de pagamento disponíveis.
- 7. Navegue pelas diferentes opções de esportes e escolha o evento desportivo em total bet bet que deseja apostar.
- 8. Selecione a total bet bet aposta e insira o valor que deseja apostar.
- 9. Confirme a total bet bet aposta e aguarde o resultado do evento desportivo.

### **Conclusão**

O 365 Bet é uma plataforma de apostas desportivas online confiável e segura que oferece uma ampla variedade de esportes para apostas, opções de pagamento e promoções especiais. Para fazer apostas no 365 Bet no Brasil, siga as etapas acima e comece a apostar em total bet bet seus esportes favoritos hoje mesmo. Boa sorte e lembre-se de apostar de forma responsável.

## **total bet bet**

As apostas desportivas estão crescendo em total bet bet popularidade no Brasil, e se você está procurando uma maneira emocionante e desafiadora de aumentar a emoção dos jogos, então o 365 Bet pode ser a escolha certa para você. Neste artigo, vamos mostrar-lhe como baixar o 365 Bet no Brasil e começar a fazer apostas desportivas online.

## **O Que é o 365 Bet**

O 365 Bet é uma plataforma de apostas desportivas online confiável e segura que oferece uma ampla variedade de esportes para apostas, incluindo futebol, basquete, tênis, vôlei e muito mais. A plataforma também oferece uma variedade de opções de pagamento, incluindo cartões de crédito, débito e portfólios digitais, como PayPal e Skrill. Além disso, o 365 Bet oferece uma variedade de promoções e ofertas especiais para seus usuários, incluindo apostas grátis e aumentos de quotas.

### **Como Baixar o 365 Bet no Brasil**

Para baixar o 365 Bet no Brasil, siga as etapas abaixo:

- 1. Abra o navegador de internet em total bet bet seu dispositivo móvel ou computador.
- 2. Navegue até o site oficial do 365 Bet.
- 3. Clique no botão "Download" ou "Baixar" no canto superior direito da tela.
- 4. Siga as instruções na tela para baixar e instalar o aplicativo em total bet bet seu dispositivo móvel ou computador.
- 5. Após a instalação, abra o aplicativo e crie uma conta ou faça login em total bet bet total bet bet conta existente.
- 6. Faça um depósito usando uma das opções de pagamento disponíveis.
- 7. Navegue pelas diferentes opções de esportes e escolha o evento desportivo em total bet bet

que deseja apostar.

- 8. Selecione a total bet bet aposta e insira o valor que deseja apostar.
- 9. Confirme a total bet bet aposta e aguarde o resultado do evento desportivo.

## **Conclusão**

O 365 Bet é uma plataforma de apostas desportivas online confiável e segura que oferece uma ampla variedade de esportes para apostas, opções de pagamento e promoções especiais. Para baixar o 365 Bet no Brasil, siga as etapas acima e comece a apostar em total bet bet seus esportes favoritos hoje mesmo. Boa sorte e lembre-se de apostar de forma responsável.

# **total bet bet**

As apostas desportivas estão crescendo em total bet bet popularidade no Brasil, e se você está procurando uma maneira emocionante e desafiadora de aumentar a emoção dos jogos, então o 365 Bet pode ser a escolha certa para você. Neste artigo, vamos mostrar-lhe como usar o 365 Bet no Brasil e começar a fazer apostas desportivas online.

## **O Que é o 365 Bet**

O 365 Bet é uma plataforma de apostas desportivas online confiável e segura que oferece uma ampla variedade de esportes para apostas, incluindo futebol, basquete, tênis, vôlei e muito mais. A plataforma também oferece uma variedade de opções de pagamento, incluindo cartões de crédito, débito e portfólios digitais, como PayPal e Skrill. Além disso, o 365 Bet oferece uma variedade de promoções e ofertas especiais para seus usuários, incluindo apostas grátis e aumentos de quotas.

### **Como Usar o 365 Bet no Brasil**

Para usar o 365 Bet no Brasil, siga as etapas abaixo:

- 1. Abra o navegador de internet em total bet bet seu dispositivo móvel ou computador.
- 2. Navegue até o site oficial do 365 Bet.
- 3. Clique no botão "Download" ou "Baixar" no canto superior direito da tela.
- 4. Siga as instruções na tela para baixar e instalar o aplicativo em total bet bet seu dispositivo móvel ou computador.
- 5. Após a instalação, abra o aplicativo e crie uma conta ou faça login em total bet bet total bet bet conta existente.
- 6. Faça um depósito usando uma das opções de pagamento disponíveis.
- 7. Navegue pelas diferentes opções de esportes e escolha o evento desportivo em total bet bet que deseja apostar.
- 8. Selecione a total bet bet aposta e insira o valor que deseja apostar.
- 9. Confirme a total bet bet aposta e aguarde o resultado do evento desportivo.

## **Conclusão**

O 365 Bet é uma plataforma de apostas desportivas online confiável e segura que oferece uma ampla variedade de esportes para apostas, opções de pagamento e promoções especiais. Para usar o 365 Bet no Brasil, siga as etapas acima e comece a apostar em total bet bet seus esportes favoritos hoje mesmo. Boa sorte e lembre-se de apostar de forma responsável.

# **total bet bet**

As apostas desportivas estão crescendo em total bet bet popularidade no Brasil, e se você está procurando uma maneira emocionante e desafiadora de aumentar a emoção dos jogos, então o 365 Bet pode ser a escolha certa para você. Neste artigo, vamos mostrar-lhe como fazer apostas no 365 Bet no Brasil e começar a apostar em total bet bet seus esportes favoritos.

### **O Que é o 365 Bet**

O 365 Bet é uma plataforma de apostas desportivas online confiável e segura que oferece uma ampla variedade de esportes para apostas, incluindo futebol, basquete, tênis, vôlei e muito mais. A plataforma também oferece uma variedade de opções de pagamento, incluindo cartões de crédito, débito e portfólios digitais, como PayPal e Skrill. Além disso, o 365 Bet oferece uma variedade de promoções e ofertas especiais para seus usuários, incluindo apostas grátis e aumentos de quotas.

### **Como Fazer Apostas no 365 Bet no Brasil**

Para fazer apostas no 365 Bet no Brasil, siga as etapas abaixo:

- 1. Abra o navegador de internet em total bet bet seu dispositivo móvel ou computador.
- 2. Navegue até o site oficial do 365 Bet.
- 3. Clique no botão "Download" ou "Baixar" no canto superior direito da tela.
- 4. Siga as instruções na tela para baixar e instalar o aplicativo em total bet bet seu dispositivo móvel ou computador.
- 5. Após a instalação, abra o aplicativo e crie uma conta ou faça login em total bet bet total bet bet conta existente.
- 6. Faça um depósito usando uma das opções de pagamento disponíveis.
- 7. Navegue pelas diferentes opções de esportes e escolha o evento desportivo em total bet bet que deseja apostar.
- 8. Selecione a total bet bet aposta e insira o valor que deseja apostar.
- 9. Confirme a total bet bet aposta e aguarde o resultado do evento desportivo.

### **Conclusão**

O 365 Bet é uma plataforma de apostas desportivas online confiável e segura que oferece uma ampla variedade de esportes para apostas, opções de pagamento e promoções especiais. Para fazer apostas no 365 Bet no Brasil, siga as etapas acima e comece a apostar em total bet bet seus esportes favoritos hoje mesmo. Boa sorte e lembre-se de apostar de forma responsável.

# **total bet bet**

As apostas desportivas estão crescendo em total bet bet popularidade no Brasil, e se você está procurando uma maneira emocionante e desafiadora de aumentar a emoção dos jogos, então o 365 Bet pode ser a escolha certa para você. Neste artigo, vamos mostrar-lhe como baixar o 365 Bet no Brasil e começar a fazer apostas desportivas online.

## **O Que é o 365 Bet**

O 365 Bet é uma plataforma de apostas desportivas online confiável e segura que oferece uma

ampla variedade de esportes para apostas, incluindo futebol, basquete, tênis, vôlei e muito mais. A plataforma também oferece uma variedade de opções de pagamento, incluindo cartões de crédito, débito e portfólios digitais, como PayPal e Skrill. Além disso, o 365 Bet oferece uma variedade de promoções e ofertas especiais para seus usuários, incluindo apostas grátis e aumentos de quotas.

### **Como Baixar o 365 Bet no Brasil**

Para baixar o 365 Bet no Brasil, siga as etapas abaixo:

- 1. Abra o navegador de internet em total bet bet seu dispositivo móvel ou computador.
- 2. Navegue até o site oficial do 365 Bet.
- 3. Clique no botão "Download" ou "Baixar" no canto superior direito da tela.
- 4. Siga as instruções na tela para baixar e instalar o aplicativo em total bet bet seu dispositivo móvel ou computador.
- 5. Após a instalação, abra o aplicativo e crie uma conta ou faça login em total bet bet total bet bet conta existente.
- 6. Faça um depósito usando uma das opções de pagamento disponíveis.
- 7. Navegue pelas diferentes opções de esportes e escolha o evento desportivo em total bet bet que deseja apostar.
- 8. Selecione a total bet bet aposta e insira o valor que deseja apostar.
- 9. Confirme a total bet bet aposta e aguarde o resultado do evento desportivo.

## **Conclusão**

O 365 Bet é uma plataforma de apostas desportivas online confiável e segura que oferece uma ampla variedade de esportes para apostas, opções de pagamento e promoções especiais. Para baixar o 365 Bet no Brasil, siga as etapas acima e comece a apostar em total bet bet seus esportes favoritos hoje mesmo. Boa sorte e lembre-se de apostar de forma responsável.

# **total bet bet**

As apostas desportivas estão crescendo em total bet bet popularidade no Brasil, e se você está procurando uma maneira emocionante e desafiadora de aumentar a emoção dos jogos, então o 365 Bet pode ser a escolha certa para você. Neste artigo, vamos mostrar-lhe como usar o 365 Bet no Brasil e começar a fazer apostas desportivas online.

## **O Que é o 365 Bet**

O 365 Bet é uma plataforma de apostas desportivas online confiável e segura que oferece uma ampla variedade de esportes para apostas, incluindo futebol, basquete, tênis, vôlei e muito mais. A plataforma também oferece uma variedade de opções de pagamento, incluindo cartões de crédito, débito e portfólios digitais, como PayPal e Skrill. Além disso, o 365 Bet oferece uma variedade de promoções e ofertas especiais para seus usuários, incluindo apostas grátis e aumentos de quotas.

## **Como Usar o 365 Bet no Brasil**

Para usar o 365 Bet no Brasil, siga as etapas abaixo:

1. Abra o navegador de internet em total bet bet seu dispositivo móvel ou computador.

- 2. Navegue até o site oficial do 365 Bet.
- 3. Clique no botão "Download" ou "Baixar" no canto superior direito da tela.
- 4. Siga as instruções na tela para baixar e instalar o aplicativo em total bet bet seu dispositivo móvel ou computador.
- 5. Após a instalação, abra o aplicativo e crie uma conta ou faça login em total bet bet total bet bet conta existente.
- 6. Faça um depósito usando uma das opções de pagamento disponíveis.
- 7. Navegue pelas diferentes opções de esportes e escolha o evento desportivo em total bet bet que deseja apostar.
- 8. Selecione a total bet bet aposta e insira o valor que deseja apostar.
- 9. Confirme a total bet bet aposta e aguarde o resultado do evento desportivo.

O 365 Bet é uma plataforma de apostas desportivas online confiável e segura que oferece uma ampla variedade de esportes para apostas, opções de pagamento e promoções especiais. Para usar o 365 Bet no Brasil, siga as etapas acima e comece a apostar em total bet bet seus esportes favoritos hoje mesmo. Boa sorte e lembre-se de apostar de forma responsável.

## **total bet bet**

As apostas esportivas online estão cada vez mais populares, e a Superbet é uma excelente opção para quem deseja começar ou expandir total bet bet experiência neste mundo.

A plataforma oferece uma variedade de opções de esportes em total bet bet que é possível apostar, com destaque para o futebol, e uma interface fácil de usar. Mas o que realmente faz a diferença é a oportunidade de ganhar R\$500 ao se registrar, além de promoções e bônus especiais.

### **total bet bet**

Para fazer suas apostas na Superbet, basta seguir os seguintes passos:

- 1. Registre-se na plataforma, fornecendo as informações necessárias.
- 2. Efetue um depósito, escolhendo uma das opções de pagamento disponíveis.
- 3. Escolha o jogo ou evento esportivo em total bet bet que deseja apostar.
- 4. Insira o valor desejado e valide total bet bet aposta.

#### **Depósitos e retiradas na Superbet**

A Superbet oferece diferentes opções de depósito através de cartões de crédito, débito e outros provedores de pagamento online. Entretanto, é importante notar que, em total bet bet alguns casos, pode ocorrer dificuldades para solicitar a retirada do valor depositado e/ou ganho. Em situações desse tipo, é recomendável entrar em total bet bet contato com o suporte da plataforma através do chat online ou email.

### **Benefícios da Superbet**

A Superbet oferece uma variedade de benefícios, como:

- Bônus de boas-vindas
- Promoções especiais
- Odds melhores do mercado
- Variedade de esportes e eventos

### **Apostas Superbet: é seguro?**

A Superbet é autorizada em total bet bet regiões como a Romênia e oferece garantias de segurança nas operações realizadas. No entanto, como em total bet bet todo site de apostas online, é importante fazer uso de senso comum e tornar-se ciente dos riscos envolvidos.

Com o cenário atual das apostas online em total bet bet países como a Tailândia e a Sérvia, tornando-as acessíveis e tentadoras, é fundamental que os jogadores se familiarizem com as recomendações e conselhos disponíveis.

### **Questões Frequentes sobre a Superbet**

Ainda há algumas dúvidas sobre a Superbet? Confira as respostas para as seguintes perguntas:

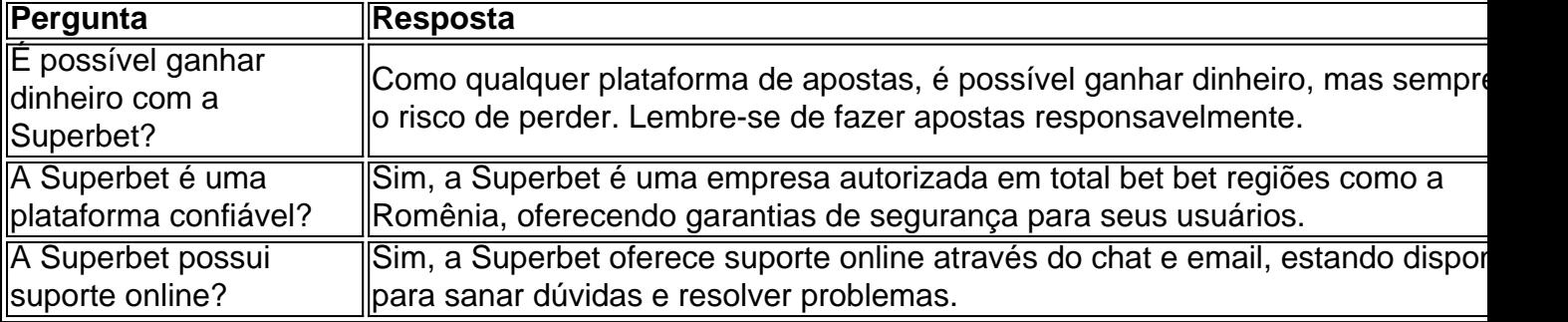

## **total bet bet :betsson apostas esportivas**

William Saliba diz que o esquadrão do Arsenal está pronto para quebrar a religião e se tornar apoiantes Tottenham. O centro-metade, total bet bet destaque na vitória por 1 x 0 no Manchester United neste domingo (24) garantindo uma corrida pelo título da Premier League até ao último dia de jogo; desesperados pelos Spurs vencerem ou desenhar seu próprio game contra os jogadores ingleses nesta terça à noite

Isso significaria que o Arsenal permaneceria acima da Cidade no topo do jogo antes dos jogos finais de domingo e teria controle sobre seu próprio destino total bet bet garantir um primeiro título desde 2004 - não obstante uma possível mudança na diferença entre os objetivos. O arsenal são três metas melhor fora, frente ao West Ham (em casa).O Chelsea joga Everton nos Emirados Stadiums ndia

Saliba aceita que os fãs do Spurs estejam seriamente conflitados, para dizer o mínimo sobre total bet bet equipe potencialmente ajudando uma festa de título no Arsenal. Embora ele diga não afetará seus jogadores; Os spurs permanecem na disputa por um final da Liga dos Campeões que se aproximaria mais ainda caso seu rival pela qualificação Aston Villa (Astrão Vilã) nunca vencesse total bet bet casa contra Liverpool nesta segunda-feira à tarde!

Saliba queria falar sobre como Spurs, que terminam a temporada no Sheffield United poderia ter muito para jogar contra o City. O último jogo da Villa é total bet bet forma Crystal Palace (Palácio de Cristal). A ilha está preparada por uma noite incomum quando ele também solicitará ajuda do poder superior "Eu acho todo trabalho [de Arsenal] será dos fãs Tottenham", disse Ele."Vamos rezar pela terça-feira e espero ser bom na semana nós vamos fazer isso".

"Eles [Spurs] querem jogar na Liga dos Campeões da próxima temporada. Eu sei que seus fãs não quer eles para ganhar contra City, mas são bons concorrentes por isso acho eu vou tentar o seu melhor vencer a Cidade ". Sabemos Tottenham é uma equipe muito boa e nosso primeiro jogo esta época com os jogadores foi difícil de fazer! Espero ter certeza disso nesta terça-feira." O Arsenal estava abaixo do United, com Saliba sugerindo que o histórico recente pobre no Old

Trafford havia sido um fator. Antes de domingo 1 a 0 total bet bet novembro 2024, eles encontraram uma maneira crucial: cavar; triunfo da resolução coletiva tanto quanto qualquer outra

coisa!

"Estamos felizes porque não foi fácil vir para a United e pegar os pontos", disse Saliba. "Foi muito tempo desde que chegamos aqui, pegamos nos três itens."

skip promoção newsletter passado

Inscreva-se para:

Futebol Diário

Comece suas noites com a visão do Guardião sobre o mundo futebolístico.

Aviso de Privacidade:

As newsletters podem conter informações sobre instituições de caridade, anúncios on-line e conteúdo financiado por terceiros. Para mais informação consulte a nossa Política De Privacidade Utilizamos o Google reCaptcha para proteger nosso site; se aplica também à política do serviço ao cliente da empresa:

após a promoção da newsletter;

"Nós estávamos cientes do registro total bet bet Old Trafford? Sim, é claro. Não fomos bons mas pegamos os três pontos e quando não estamos no nosso melhor temos que permanecer compactos para sofrer até o fim."

Author: mka.arq.br Subject: total bet bet Keywords: total bet bet Update: 2024/7/29 8:43:41